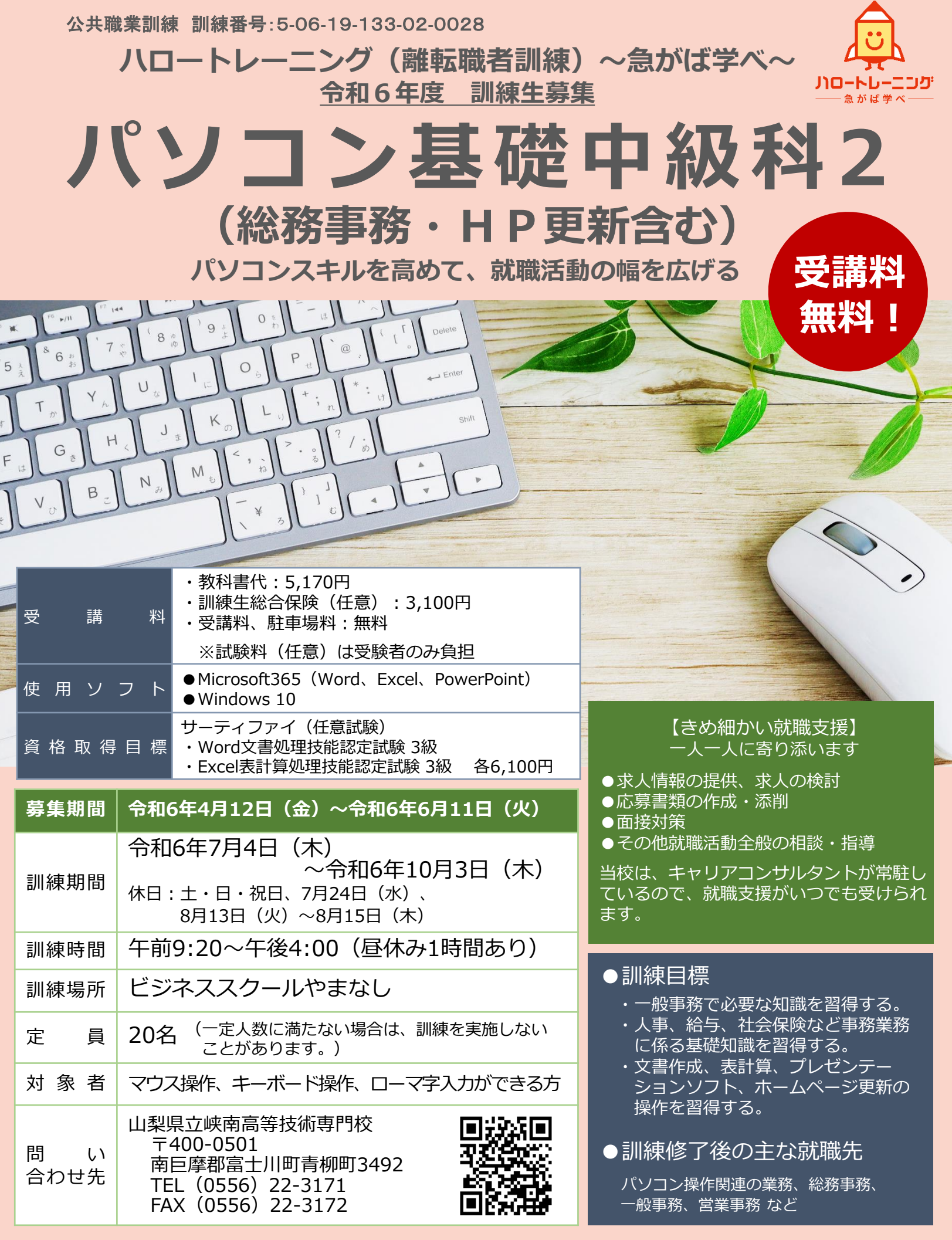

**資格を取得し、より良い就職を目指しましょう**

**【訓練内容の詳細は、裏面を参照ください】**

## **●訓練カリキュラム**

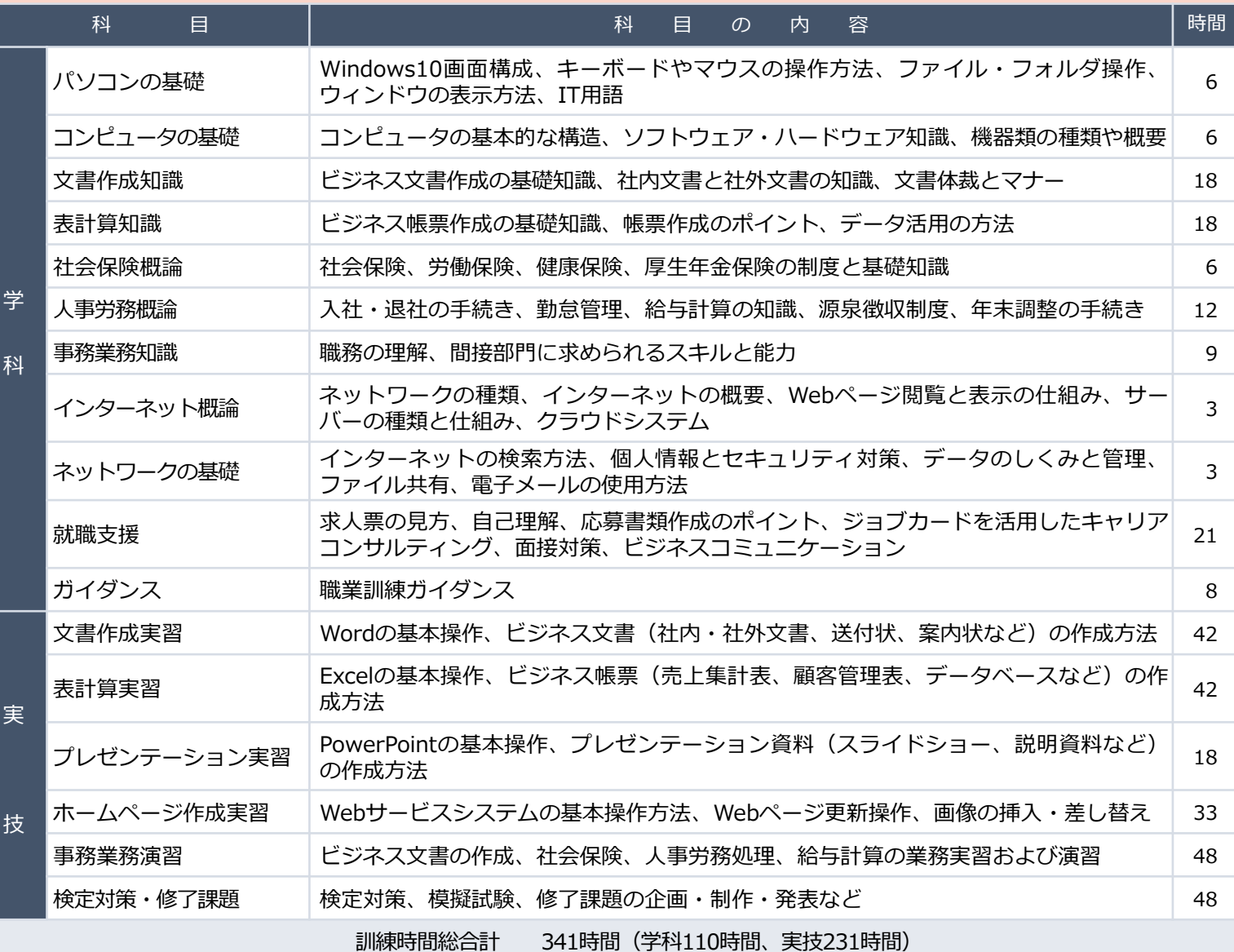

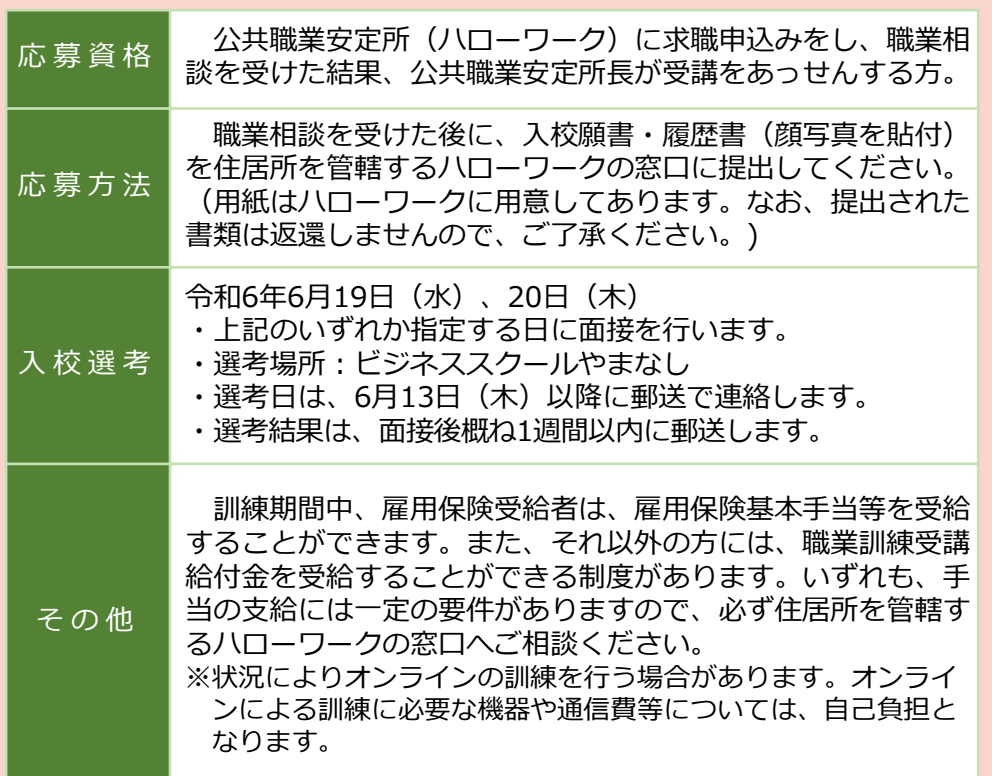

## 無料駐車場あり

周辺にはイッツモア、イオンタウン、郵便局、山梨大学医学部附属病院があり、 買い物や昼食に便利です。

## 最寄駅:常永駅、小井川駅

ハローワーク甲府へ車で15~20分。訓練終了後の時間に気軽に通える距離です。

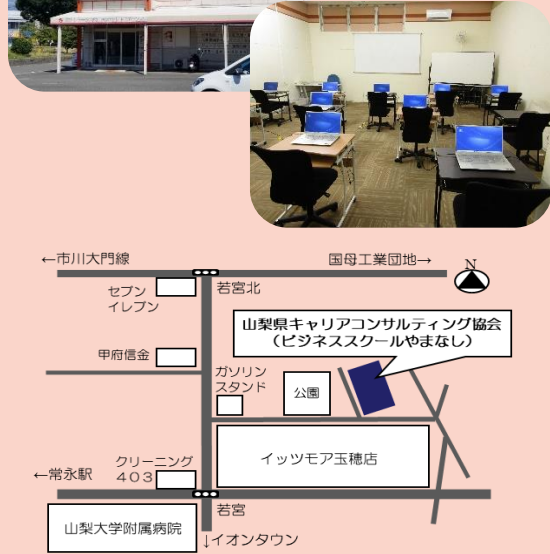

## **●訓練実施場所**

**ビジネススクールやまなし (山梨県キャリアコンサルティング協会内)**

**山梨県中央市若宮49-7 TEL:055-274-7722**

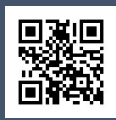